$\blacksquare$ 

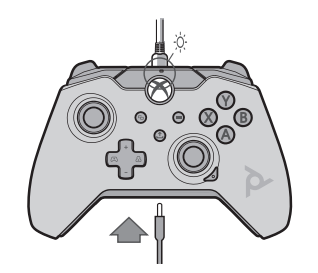

## **12** Wyciszanie  $\overline{\mathbf{2}}$ Mikrofonu

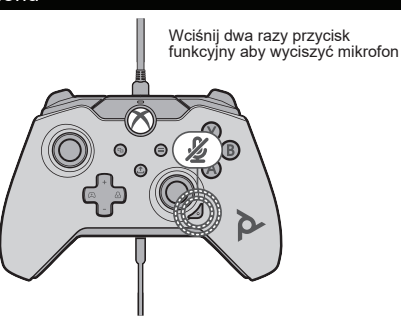

## **34** Kontrola Głośności

Przytrzymując przycisk funkcyjny, naciśnij D-Pad w górę/w dół, aby dostosować głośność

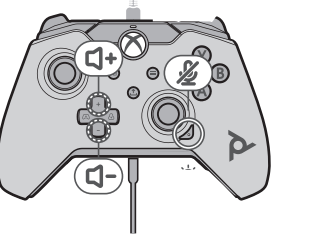

Kontrola Balansu

Przytrzymując przycisk funkcyjny, naciśnij D-Pad w lewo/w prawo, aby dostosować balans gry/czatu.

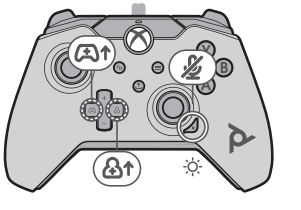

## **5** Dostosowywanie

Aby jeszcze bardziej dostosować kontroler, pobierz bezpłatną aplikację PDP Control Hub ze sklepu Windows Store na komputer lub konsolę Xbox. Możesz go użyć do ponownego mapowania przycisków, przeprowadzania diagnostyki, ponownej kalibracji drążków analogowych i spustów i wielu innych.

## **OGRANICZONA GWARANCJA**

Zakres i okres obowiązywania · Firma PDP gwarantuje, że niniejszy produkt będzie wolny od w ad produkcyjny ch przez dwa lata od pierwotnej daty zakupu. Wady produ k cyjne to wady materiałowe i/lub wykonawcze, podlegające ostatecznemu ustaleniu przez serwis PDP. Niniejsza gwarancja dotyczy tylko orygi n alnych n a bywcó w posi a d ających ważny do wód zakupu od a utoryzowanego sprzedawcy PDP, który wyraźnie wskazuje datę zakupu. **Wyłączne środki zaradcze i wyłączenia** • Wyłącznym środkiem zaradczym w przypadku ważnych roszczeń będzie wymiana lub zwrot produktu. Niniejsza gwarancja nie obejmuje wad spowodowanych wypadkami, niewłaściwym użytkowaniem produktu, nieautoryzowanymi lub niewłaściwymi modyfikacjami, naprawami lub obsł ugą.

**Jak uzyskać serwis** • Nabywcy, którzy mają problemy z produktem, nie powinni zwr acać produktu do sklepu, ale zamiast tego najpierw skontaktować się z działem obsługi klienta PDP. Z działem obsługi klienta PDP można skontaktować si ę telefonicznie pod numerem 1-800-331-3844 (tylko w USA i Kanadzie), od poniedziałku do piątku w godzinach 8:00-18:00 PST. Klienci międzynarodowi mogą skontaktować się z nami telefonicznie pod numerem +442036957905. Zawsze możesz się z nami skontaktować, 24 godziny na dobę, 7 dni w tygodniu, odwiedzając stronę support.pdp.com i klikając przycisk "Prześlij zgłoszenie" w prawym górnym rogu strony, aby otworzyć zgłoszenie do pomocy technicznej. Zapytania są zazwyczaj udzielane w ciągu 24 godzin roboczych. **Twoje prawa •** Niniejsza gwarancja nie wpływa na prawa klientów wynikające z obo wiąz ujących przepisów stanowych, prowincjonalnych lub krajowych reguluj ącyc h sprzedaż towaró w konsumpcyjnych .

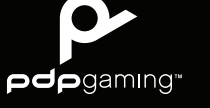

**www.p dp.com**

1 4

© 2020 Performance Design Products LLC. PDP, PDP Gaming, Level Up Your Game oraz odpowiadające im logo są znakami towarowymi i/lub zastrzeżonymi zastrzeżone. Microsoft, Xbox, Xbox "Sphere" Design, Xbox Series X|S, Xbox One i Windows są znakami towarowymi grupy firm Microsoft. Wszystkie inne znaki towarowe są własnością ich odpowiednich właścicieli.

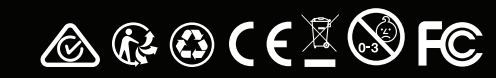